# Package 'ready4'

April 16, 2024

<span id="page-0-0"></span>Title Implement Modular and Open-Source Health Economic Models

Version 0.1.9

Description Programming syntax, a template model module and tools to help maintain a modular and open-source health economic model's project documentation website. These elements are the foundation for a prototype software framework to support replicable and transferable health economic models. The software framework is extended by other R libraries. For detailed documentation about the framework and how to use it visit <<https://www.ready4-dev.com/>>. For a background to the methodological issues that the framework is attempting to help solve, see Hamilton et al. (2024) [<doi:10.48550/arXiv.2310.14138>](https://doi.org/10.48550/arXiv.2310.14138).

#### License GPL-3

URL <https://ready4-dev.github.io/ready4/>,

<https://github.com/ready4-dev/ready4>,

<https://www.ready4-dev.com/>

#### Encoding UTF-8

RoxygenNote 7.3.1

Collate 'C4\_Ready4Module.R' 'C4\_Ready4Private.R' 'C4\_Ready4Public.R' 'fn\_add.R' 'fn\_bind.R' 'fn\_get.R' 'fn\_make.R' 'fn\_print.R' 'fn\_remove.R' 'fn\_rowbind.R' 'fn\_transform.R' 'fn\_update.R' 'fn\_write.R' 'grp\_generics.R' 'imp\_fns.R' 'imp\_mthds.R' 'mthd\_authorSlot.R' 'mthd\_characterizeSlot.R' 'mthd\_depictSlot.R' 'mthd\_enhanceSlot.R' 'mthd\_exhibitSlot.R' 'mthd\_ingestSlot.R' 'mthd\_investigateSlot.R' 'mthd\_manufactureSlot.R' 'mthd\_metamorphoseSlot.R' 'mthd\_procureSlot.R' 'mthd\_prognosticateSlot.R' 'mthd\_ratifySlot.R' 'mthd\_reckonSlot.R' 'mthd\_renewSlot.R' 'mthd\_shareSlot.R' 'pkg\_ready4.R' 'ready4-package.R'

Suggests devtools, Hmisc, knitr, pkgload, readr, readxl, rmarkdown, testthat, usethis, zen4R

## VignetteBuilder knitr

Imports dataverse, dplyr, gh, kableExtra, lifecycle, magrittr, methods, piggyback, purrr, rlang, rvest, stats, stringi, stringr, tibble, tidyRSS, tidyselect, tools, utils

# NeedsCompilation no

Author Matthew Hamilton [aut, cre, cph]

(<<https://orcid.org/0000-0001-7407-9194>>), Orygen [cph, fnd], Australian Government Research Training Program [fnd], VicHealth [fnd], Victoria University [fnd]

Maintainer Matthew Hamilton <matthew.hamilton1@monash.edu>

Repository CRAN

Date/Publication 2024-04-16 09:10:02 UTC

# R topics documented:

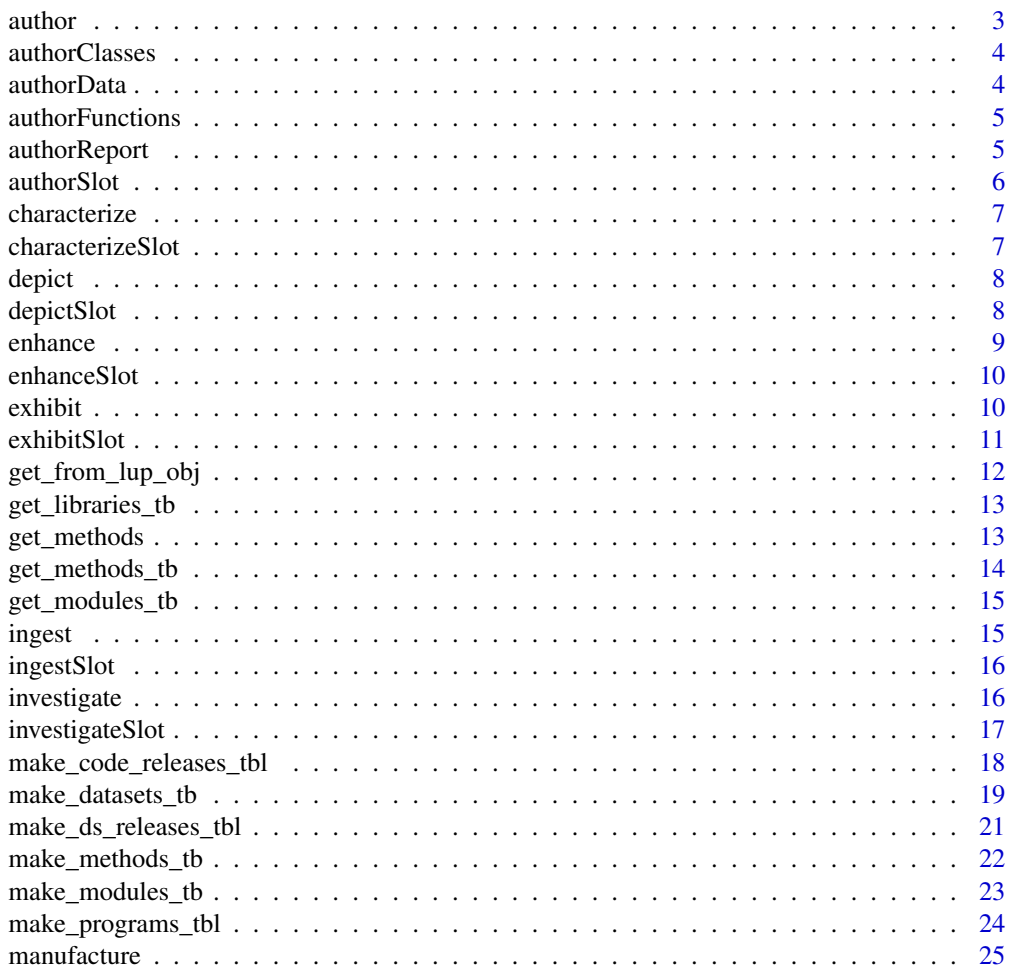

#### <span id="page-2-0"></span>author 3

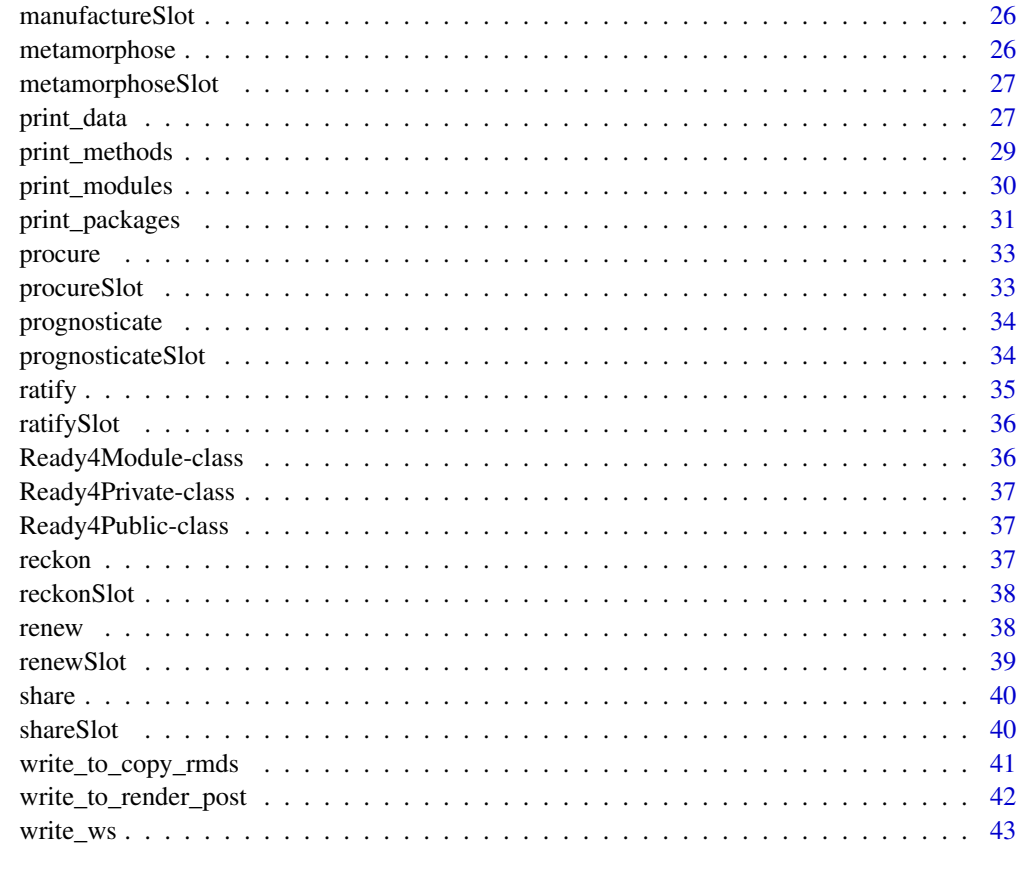

#### **Index** [45](#page-44-0)

author *Author and save files*

# Description

author() is a method that authors and saves files.

# Usage

 $author(x, ...)$ 

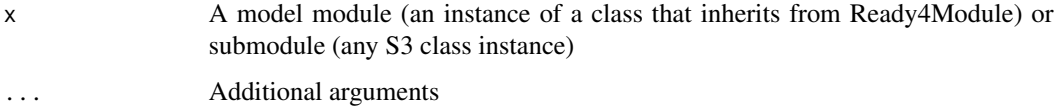

# <span id="page-3-0"></span>Value

Either a model module (an instance of a class that inherits from Ready4Module) or submodule (any S3 class instance) of the same class as that supplied to the method or no return value (when called for side-effects only).

authorClasses *Author and document classes*

#### Description

authorClasses() is a method that authors and saves R package files for creating and documenting classes to describe the data structures of model modules.

# Usage

```
authorClasses(x, ...)
```
#### Arguments

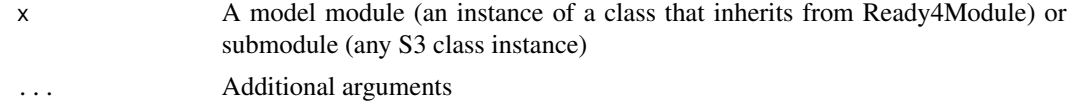

#### Value

Either a model module (an instance of a class that inherits from Ready4Module) or submodule (any S3 class instance) of the same class as that supplied to the method or no return value (when called for side-effects only).

authorData *Author and document datasets*

# Description

authorData() is a method that authors, documents and saves model module datasets.

#### Usage

authorData(x, ...)

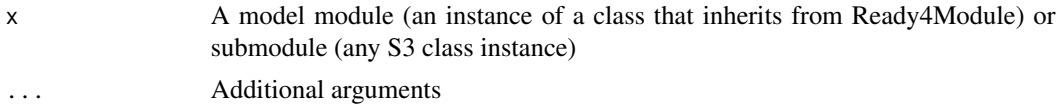

# <span id="page-4-0"></span>authorFunctions 5

# Value

Either a model module (an instance of a class that inherits from Ready4Module) or submodule (any S3 class instance) of the same class as that supplied to the method or no return value (when called for side-effects only).

authorFunctions *Author and document functions*

#### Description

authorFunctions() is a method that authors and saves R package files files necessary for creating and documenting functions that implement model module algorithms.

# Usage

```
authorFunctions(x, ...)
```
#### Arguments

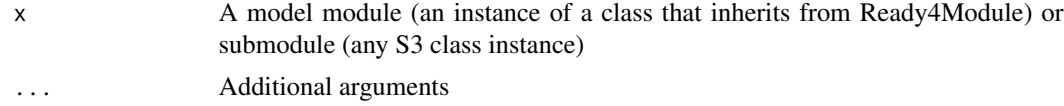

# Value

Either a model module (an instance of a class that inherits from Ready4Module) or submodule (any S3 class instance) of the same class as that supplied to the method or no return value (when called for side-effects only).

authorReport *Author and save a report*

#### Description

authorReport() is a method that authors and saves a report.

#### Usage

authorReport(x, ...)

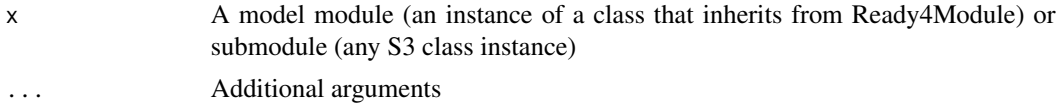

# <span id="page-5-0"></span>Value

Either a model module (an instance of a class that inherits from Ready4Module) or submodule (any S3 class instance) of the same class as that supplied to the method or no return value (when called for side-effects only).

authorSlot *Apply the author method to a model module slot*

# Description

authorSlot() is a convenience method that applies the author method to a specified slot of a model module.

authorSlot method applied to Ready4Module

#### Usage

```
authorSlot(x, slot_nm_1L_chr, ...)
```

```
## S4 method for signature 'Ready4Module'
authorSlot(x, slot_nm_1L_chr, ...)
```
# Arguments

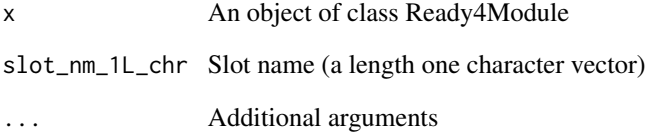

#### Value

Either a model module (an instance of a class that inherits from Ready4Module) of the same class as that supplied to the method or no value (when called for side effects only).

Either a ready4 model module (an instance of a class that inherits from Ready4Module) of the same class as that supplied to the method or no value (when called for side effects only).

<span id="page-6-0"></span>

characterize() is a method that generates descriptive tabular summaries about data contained in a model module.

#### Usage

characterize(x, ...)

# Arguments

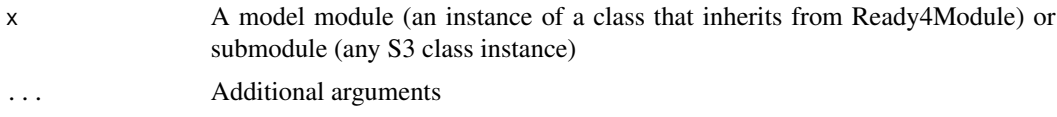

# Value

A data.frame, tibble or other table based class.

characterizeSlot *Apply the characterize method to a model module slot*

# Description

characterizeSlot() is a convenience method that applies the characterize method to a specified slot of a model module.

characterizeSlot method applied to Ready4Module

# Usage

```
characterizeSlot(x, slot_nm_1L_chr, ...)
```
## S4 method for signature 'Ready4Module' characterizeSlot(x, slot\_nm\_1L\_chr, ...)

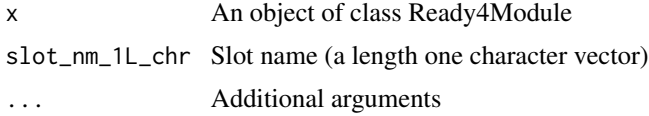

# <span id="page-7-0"></span>Value

Either a model module (an instance of a class that inherits from Ready4Module) of the same class as that supplied to the method or a data.frame, tibble or other table class.

Either a ready4 model module (an instance of a class that inherits from Ready4Module) of the same class as that supplied to the method or a data.frame, tibble or other table class.

depict *Depict (plot) features of model module data*

#### Description

depict() is a method that plots features of data contained in a model module (or sub-module).

# Usage

depict(x, ...)

## Arguments

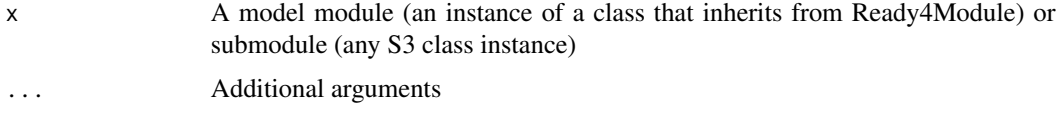

#### Value

A ggplot, gg or other plot type class.

depictSlot *Apply the depict method to a model module slot*

#### Description

depictSlot() is a convenience method that applies the depict method to a specified slot of a model module.

depictSlot method applied to Ready4Module

#### Usage

```
depictSlot(x, slot_nm_1L_chr, ...)
```
## S4 method for signature 'Ready4Module' depictSlot(x, slot\_nm\_1L\_chr, ...)

#### <span id="page-8-0"></span>enhance 9

#### Arguments

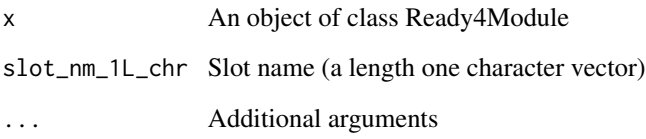

# Value

Either a model module (an instance of a class that inherits from Ready4Module) of the same class as that supplied to the method or no value (when called for side effects only).

Either a ready4 model module (an instance of a class that inherits from Ready4Module) of the same class as that supplied to the method or no value (when called for side effects only).

enhance *Enhance a model module by adding new elements*

#### Description

enhance() is a method that adds new data fields (columns for tabular data, elements for arrays) and values to a model module by transforming it into a module of an inheriting class.

# Usage

 $enhance(x, \ldots)$ 

# Arguments

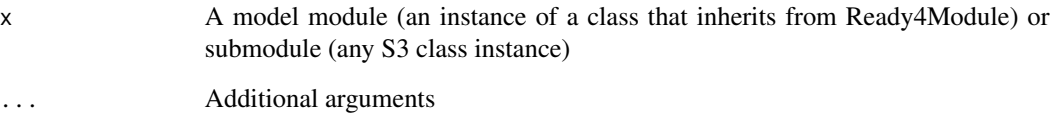

#### Value

A model module (an instance of a class that inherits from Ready4Module) or submodule (any S3 class instance) of the same class as that supplied to the method.

<span id="page-9-0"></span>

enhanceSlot() is a convenience method that applies the enhance method to a specified slot a model module.

enhanceSlot method applied to Ready4Module

#### Usage

```
enhanceSlot(x, slot_nm_1L_chr, ...)
```
## S4 method for signature 'Ready4Module' enhanceSlot(x, slot\_nm\_1L\_chr, ...)

# Arguments

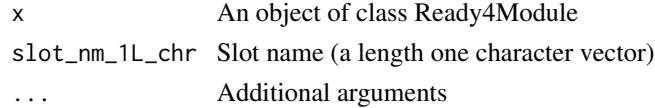

## Value

A model module (an instance of a class that inherits from Ready4Module) of the same class as that supplied to the method.

A ready4 model module (an instance of a class that inherits from Ready4Module) of the same class as that supplied to the method.

exhibit *Exhibit features of model module data by printing them to the R console*

## Description

exhibit() is a method that prints to console selected features of data contained in a model module.

#### Usage

exhibit(x, ...)

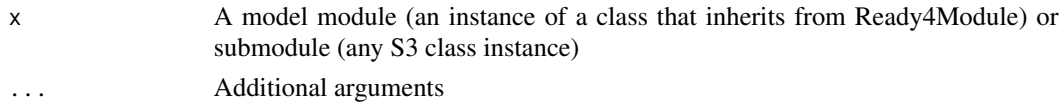

#### <span id="page-10-0"></span>exhibitSlot 11

#### Value

A model module (an instance of a class that inherits from Ready4Module) or submodule (any S3 class instance) of the same class as that supplied to the method or no return value (when called for side-effects only).

exhibitSlot *Apply the exhibit method to a model module slot*

# Description

exhibitSlot() is a convenience method that applies the exhibit method to a specified slot a model module.

exhibitSlot method applied to Ready4Module

#### Usage

```
exhibitSlot(x, slot_nm_1L_chr, ...)
## S4 method for signature 'Ready4Module'
```

```
exhibitSlot(x, slot_nm_1L_chr, ...)
```
# Arguments

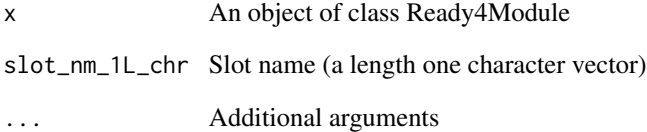

#### Value

Either a model module (an instance of a class that inherits from Ready4Module) of the same class as that supplied to the method or no return value (when called purely for side effects).

Either a ready4 model module (an instance of a class that inherits from Ready4Module) of the same class as that supplied to the method or no return value (when called purely for side effects).

<span id="page-11-0"></span>get\_from\_lup\_obj *Get a value from a lookup table*

# Description

get\_from\_lup\_obj() retrieves from a lookup table (a data.frame) the values in a target column for cases where values in a second column match a specified value.

# Usage

```
get_from_lup_obj(
  data_lookup_tb,
 match_value_xx,
 match_var_nm_1L_chr,
  target_var_nm_1L_chr,
 evaluate_1L_lgl = FALSE
)
```
#### Arguments

data\_lookup\_tb Data lookup (a tibble) match\_value\_xx Match value (an output object of multiple potential types) match\_var\_nm\_1L\_chr Match variable name (a character vector of length one) target\_var\_nm\_1L\_chr Target variable name (a character vector of length one) evaluate\_1L\_lgl Evaluate (a logical vector of length one), Default: FALSE

# Value

Cell value (an output object of multiple potential types)

#### Examples

```
lookup_tb <- tibble::tibble(Name = c("Sajid","Siobhan"),
                            Treat = c("Cake", "Chocolate"))
get_from_lup_obj(lookup_tb, match_value_xx = "Siobhan",
                 match_var_nm_1L_chr = "Name", target_var_nm_1L_chr = "Treat")
get_from_lup_obj(lookup_tb, match_value_xx = "Cake",
                 match_var_nm_1L_chr = "Treat", target_var_nm_1L_chr = "Name")
```
<span id="page-12-0"></span>get\_libraries\_tb() retrieves a tabular summary of ready4 libraries that have been developed within a specified GitHub organisation.

#### Usage

```
get_libraries_tb(
  gh_repo_1L_chr = "ready4-dev/ready4",
  gh_tag_1L_chr = "Documentation_0.0"
)
```
#### Arguments

gh\_repo\_1L\_chr Github repository (a character vector of length one), Default: 'ready4-dev/ready4' gh\_tag\_1L\_chr Github tag (a character vector of length one), Default: 'Documentation\_0.0'

#### Value

Libraries (a tibble)

#### Examples

get\_libraries\_tb("ready4-dev/ready4")

get\_methods *Get the methods associated with a ready4 model module*

# Description

get\_methods() retrieves the ready4 methods that are available for a specified ready4 model module.

# Usage

```
get_methods(pkg_nm_1L_chr = "ready4", cls_nm_1L_chr = "Ready4Module")
```
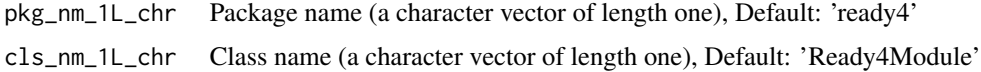

# Value

Methods (a character vector)

#### Examples

get\_methods()

get\_methods\_tb *Get a table of methods associated with ready4 model modules*

# Description

get\_methods\_tb() ingests 'methods\_tb.RDS' (a table of methods associated with ready4 model modules) from a specified GitHub repository release.

# Usage

```
get_methods_tb(
  gh_repo_1L_chr = "ready4-dev/ready4",
  gh_tag_1L_chr = "Documentation_0.0"
\overline{\phantom{a}}
```
# Arguments

gh\_repo\_1L\_chr Github repository (a character vector of length one), Default: 'ready4-dev/ready4' gh\_tag\_1L\_chr Github tag (a character vector of length one), Default: 'Documentation\_0.0'

#### Value

Methods (a tibble)

# Examples

get\_methods\_tb("ready4-dev/ready4")

<span id="page-13-0"></span>

<span id="page-14-0"></span>get\_modules\_tb *Get a table of ready4 model modules*

#### Description

get\_modules\_tb() ingests 'modules\_tb.RDS' (a table of ready4 model modules) from a specified GitHub repository release.

#### Usage

```
get_modules_tb(
  gh_repo_1L_chr = "ready4-dev/ready4",
  gh_tag_1L_chr = "Documentation_0.0"
\mathcal{L}
```
# Arguments

gh\_repo\_1L\_chr Github repository (a character vector of length one), Default: 'ready4-dev/ready4' gh\_tag\_1L\_chr Github tag (a character vector of length one), Default: 'Documentation\_0.0'

# Value

Modules (a tibble)

#### Examples

get\_modules\_tb("ready4-dev/ready4")

ingest *Ingest data*

# Description

ingest() is a method that ingests data saved in external files into a model module or submodule.

# Usage

 $ingest(x, \ldots)$ 

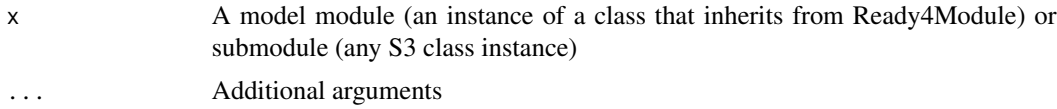

# <span id="page-15-0"></span>Value

A model module (an instance of a class that inherits from Ready4Module) or submodule (any S3 class instance).

ingestSlot *Apply the ingest method to a model module slot*

#### Description

ingestSlot() is a convenience method that applies the ingest method to a specified slot of a model module.

ingestSlot method applied to Ready4Module

# Usage

```
ingestSlot(x, slot_nm_1L_chr, ...)
```
## S4 method for signature 'Ready4Module' ingestSlot(x, slot\_nm\_1L\_chr, ...)

#### Arguments

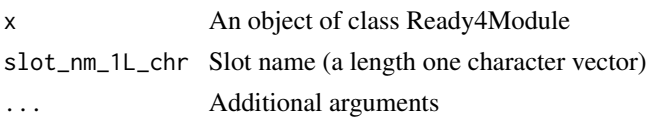

#### Value

A model module (an instance of a class that inherits from Ready4Module) of the same class as that supplied to the method.

A ready4 model module (an instance of a class that inherits from Ready4Module) of the same class as that supplied to the method.

investigate *Investigate solutions to an inverse problem*

# Description

investigate() is a method that applies an algorithm to data contained in a model module in order to solve an inverse problem (ie, identify a statistical model that can generate approximations of that data).

#### Usage

```
investigate(x, ...)
```
# <span id="page-16-0"></span>investigateSlot 17

# Arguments

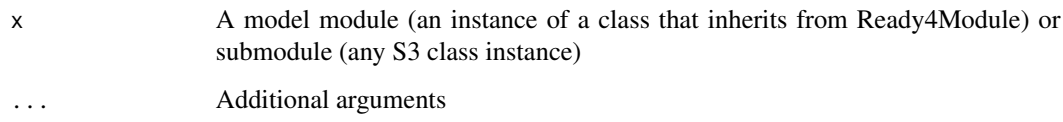

#### Value

A model module (an instance of a class that inherits from Ready4Module) or submodule (any S3 class instance).

investigateSlot *Apply the investigate method to a model module slot*

# Description

investigateSlot() is a convenience method that applies the investigate method to a specified slot of a model module.

investigateSlot method applied to Ready4Module

# Usage

investigateSlot(x, slot\_nm\_1L\_chr, ...)

## S4 method for signature 'Ready4Module' investigateSlot(x, slot\_nm\_1L\_chr, ...)

#### Arguments

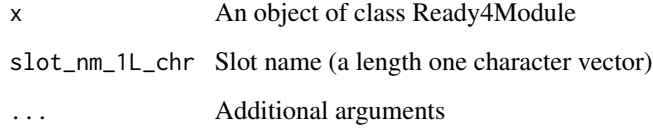

# Value

A model module (an instance of a class that inherits from Ready4Module).

A ready4 model module (an instance of a class that inherits from Ready4Module).

```
make_code_releases_tbl
```
*Make a tabular summary of release history of ready4 code libraries and executables*

#### Description

make\_code\_releases\_tbl() scrapes the details of a specified GitHub repository to generate a release history of ready libraries and executables. To work all repositories without any release need to be supplied using the 'exclude\_chr' argument.

#### Usage

```
make_code_releases_tbl(
 repo_type_1L_chr = c("Framework", "Module", "Package", "Program", "Subroutine",
    "Program_and_Subroutine"),
  as_kb1_1L_1g1 = TRUE,brochure_repos_chr = character(0),
  exclude_{chr} = character(0),
  format_1L_chr = "d-%b-%Y",framework\_repos\_chr = character(0),
  gh_repo_1L_chr = "ready4-dev/ready4",
  gh\_tag\_1L_{chr} = "Documentation_0.0",model_repos_chr = character(0),
  program_repos_chr = character(0),
  org_1L_chr = "ready4-dev",
  repos_{chr} = character(0),
  subroutine\_repos\_chr = character(0),tidy\_desc_1L_lgl = TRUE,url_stub_1L_chr = "https://ready4-dev.github.io/",
  ...
)
```
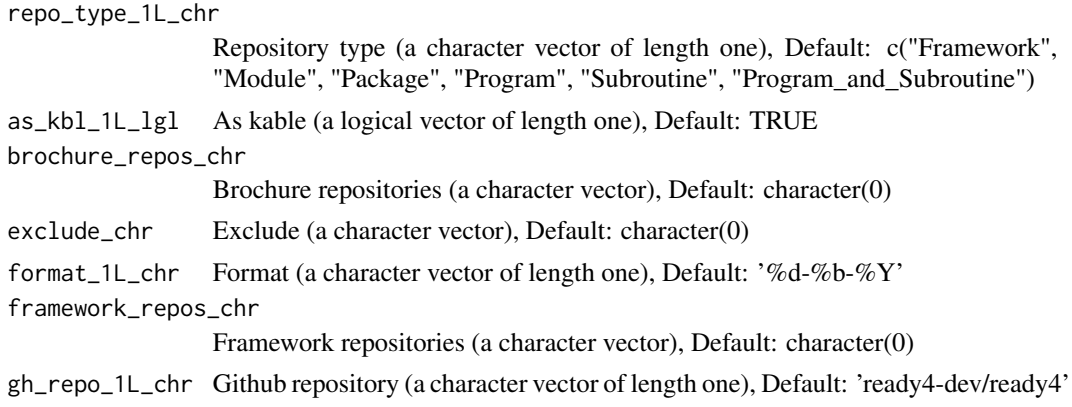

<span id="page-18-0"></span>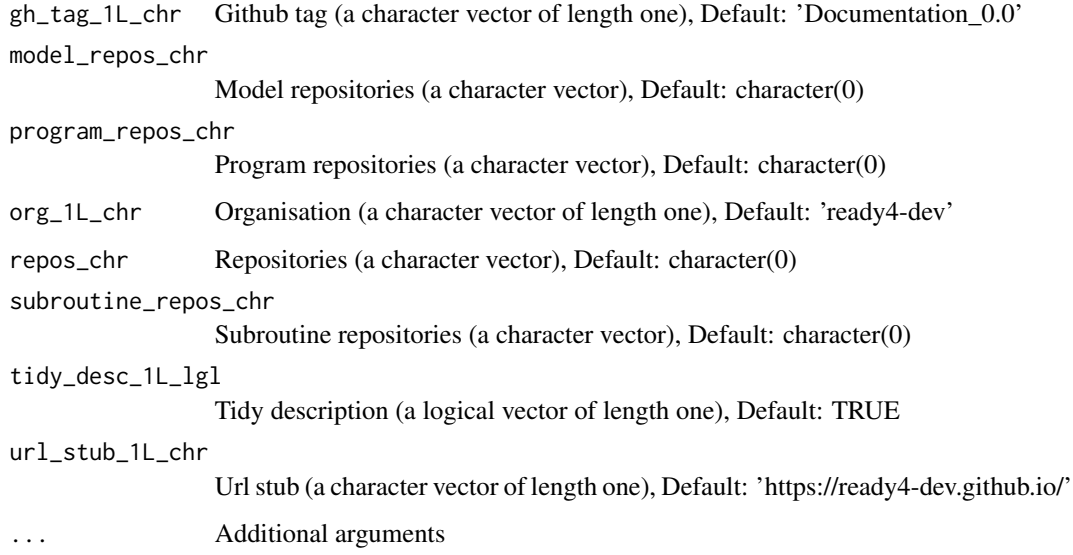

# Value

Releases (an output object of multiple potential types)

# Examples

```
# Likely to take more than one minute to execute.
  if(requireNamespace("tidyRSS", quietly = TRUE)) {
    make_code_releases_tbl("Framework",
                           gh_repo_1L_chr = "ready4-dev/ready4")
    make_code_releases_tbl("Module",
                           gh_repo_1L_chr = "ready4-dev/ready4")
    make_code_releases_tbl("Program",
                           gh_repo_1L_chr = "ready4-dev/ready4")
    make_code_releases_tbl("Subroutine",
                           gh_repo_1L_chr = "ready4-dev/ready4")
  }
```
make\_datasets\_tb *Make a tabular summary of ready4 model data collections*

# Description

make\_datasts\_tb() function searches the contents of a specified Dataverse collection and returns a summary of the the data collections it contains.

# Usage

```
make_datasets_tb(
  dv_{m_1}1L_{chr} = "ready4",dvs_t = NULL,
  filter_cdns_ls = NULL,
  key_1L_{chr} = NULL,
  server_1L_chr = "dataverse.harvard.edu",
  toy_data_dv_1L_chr = "fakes",
  type_1L_chr = c("collections", "datasets"),
  what_1L_chr = "all")
```
# Arguments

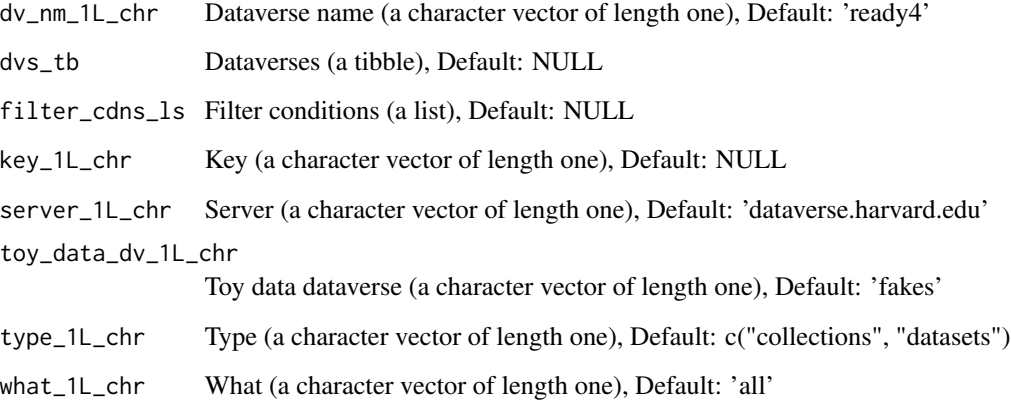

# Value

Datasets (a tibble)

# Examples

```
# Likely to take more than one minute to execute.
make_datasets_tb("ready4")
dvs_tb <- get_datasets_tb("ready4-dev/ready4")
make_datasets_tb("ready4", dvs_tb = dvs_tb)
make_datasets_tb("ready4", dvs_tb = dvs_tb, what_1L_chr = "real")
make_datasets_tb("ready4", dvs_tb = dvs_tb, what_1L_chr = "fakes")
make_datasets_tb("ready4", dvs_tb = dvs_tb, type_1L_chr = "datasets")
make_datasets_tb("ready4", dvs_tb = dvs_tb, type_1L_chr = "datasets", what_1L_chr = "real")
make_datasets_tb("ready4", dvs_tb = dvs_tb, type_1L_chr = "datasets", what_1L_chr = "fakes")
```
<span id="page-20-0"></span>make\_ds\_releases\_tbl *Make a tabular summary of release history of ready4 model data collections*

# Description

make\_datasts\_tb() scrapes metadata from a specified Dataverse collection to create a summary table of its contents. The contents table can detail either subsidiary data collections or individual datasets from those subsidiary data collections.

#### Usage

```
make_ds_releases_tbl(
  ds_dois_chr,
  format_1L_chr = "%d-%b-%Y",
  key_1L_chr = NULL,
  server_1L_chr = "dataverse.harvard.edu",
  as_kbl_1L_1g1 = TRUE,...
)
```
# Arguments

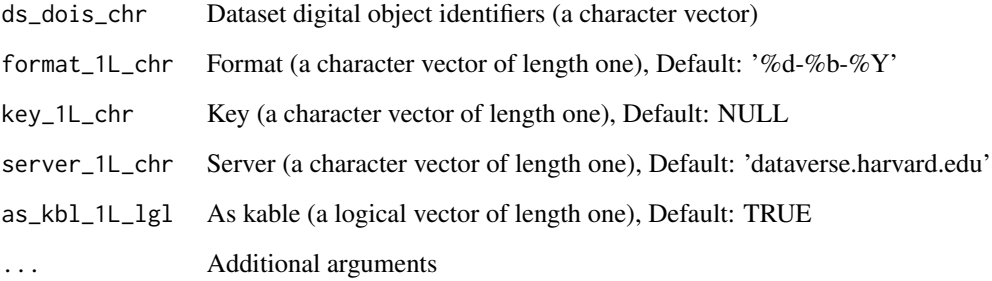

# Value

Dataset releases (an output object of multiple potential types)

# Examples

```
make_ds_releases_tbl("10.7910/DVN/RIQTKK", as_kbl_1L_lgl = FALSE)
```
<span id="page-21-0"></span>

make\_ds\_releases\_tbl() scrapes metadata from Dataverse datasets for which a valid Digital Object Identifier (DOI) has been supplied to create a table summarising the entire release history of these datasets.

#### Usage

```
make_methods_tb(
  packages_tb = NULL,
  exclude_mthds_for_chr = NA_character_,
  framework\_only_1L_1g1 = TRUE,gh_repo_1L_chr = "ready4-dev/ready4",
  gh_tag_1L_chr = "Documentation_0.0",
  module_pkgs_chr = character(0),
  ns_var_nm_1L_chr = "pt_ns_chr",
  path_1L_chr = character(0),return_1L_chr = "all"
)
```
# Arguments

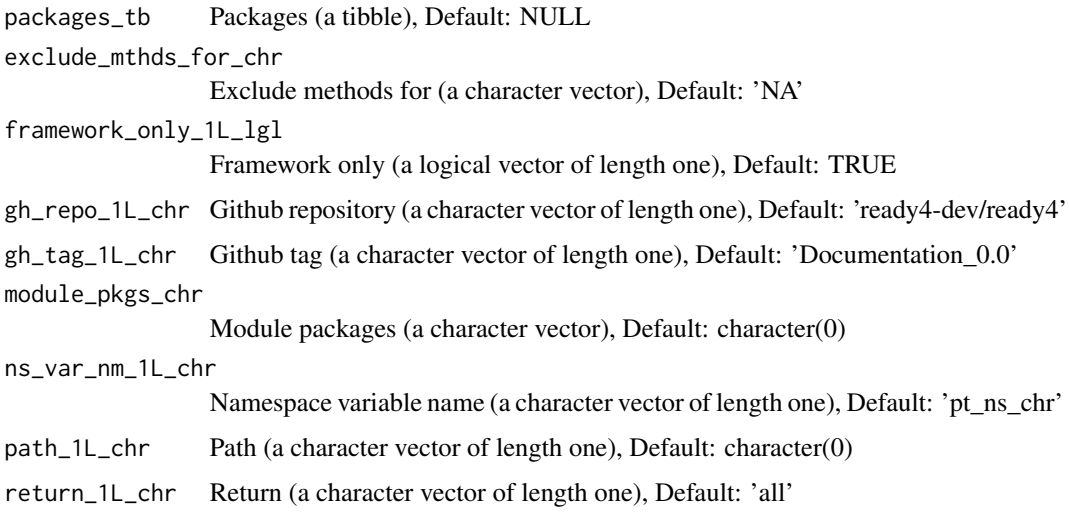

#### Value

Methods (a tibble)

<span id="page-22-0"></span>make\_modules\_tb 23

# Examples

```
# Likely to take more than one minute to execute.
make_methods_tb(gh_repo_1L_chr = "ready4-dev/ready4")
```
make\_modules\_tb *Make a tabular summary of ready4 model modules and sub-modules*

# Description

make\_methods\_tb() scrapes the documentation websites of all libraries of ready4 modules in a specified GitHub organisation and then creates a tabular summary of vignette examples of ready4 module methods.

# Usage

```
make_modules_tb(
 pkg_extensions_tb = NULL,
 cls_extensions_tb = NULL,
 gh_repo_1L_chr = "ready4-dev/ready4",
 gh_tag_1L_chr = "Documentation_0.0",
 module_pkgs_chr = character(0),
 include_1L_chr = "modules",
 ns_var_nm_1L_chr = "pt_ns_chr",
 url_stub_1L_chr = "https://ready4-dev.github.io/",
 what_chr = "all")
```
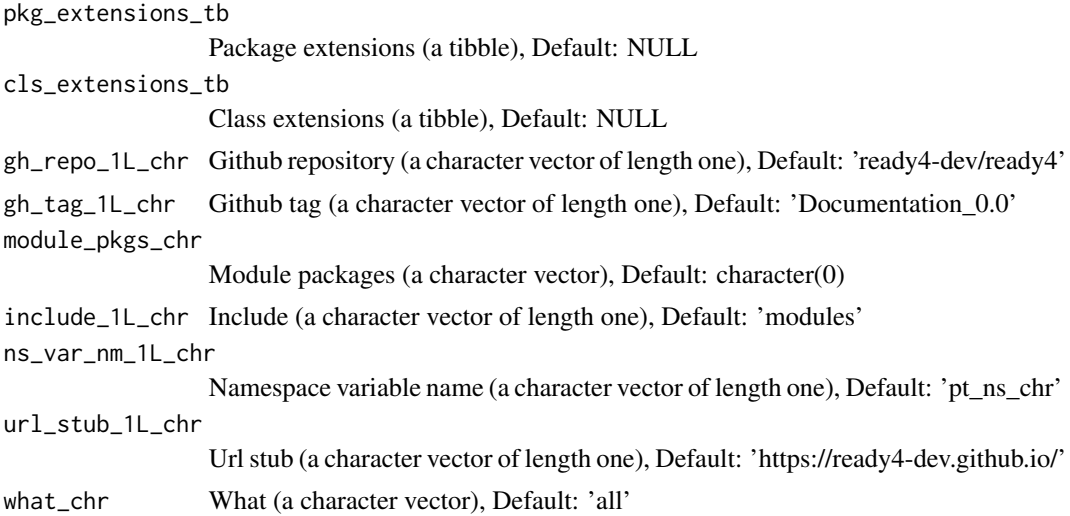

# <span id="page-23-0"></span>Value

Modules (a tibble)

#### Examples

```
# Likely to take more than one minute to execute.
make_modules_tb(gh_repo_1L_chr = "ready4-dev/ready4")
```
make\_programs\_tbl *Make a tabular summary of programs using ready4 model modules*

# Description

make\_modules\_tb() scrapes the documentation websites of all libraries of ready4 modules in a specified GitHub organisation and then creates a tabular summary of the modules included in those libraries and vignette examples of their use.

# Usage

```
make_programs_tbl(
 what_1L_chr = c("Program", "Subroutine", "Program_and_Subroutine"),
  as_kbl_1L_1gl = FALSE,exclude_{chr} = character(0),
  format_1L_chr = "d-%b-%Y",gh_repo_1L_chr = "ready4-dev/ready4",
  gh_tag_1L_chr = "Documentation_0.0",
  tidy_desc_1L_lgl = TRUE,
 url_stub_1L_chr = "https://ready4-dev.github.io/",
 zenodo_1L_chr = "ready4",
  ...
```
# )

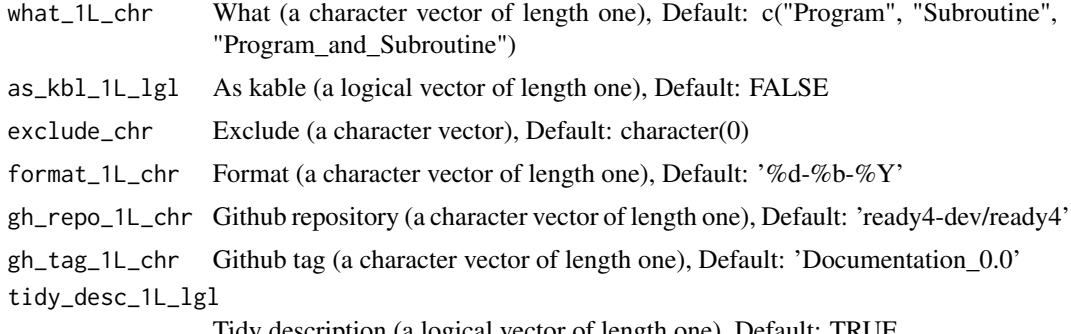

# <span id="page-24-0"></span>manufacture 25

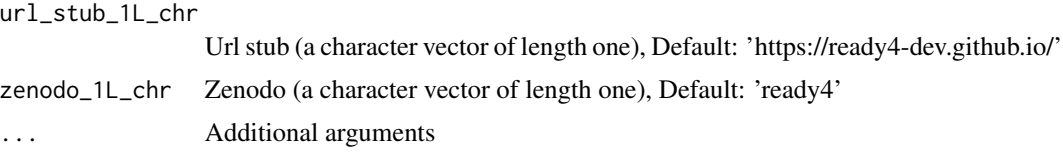

#### Value

Programs (an output object of multiple potential types)

# See Also

[zen4R::ZenodoManager\(\)](#page-0-0)

# Examples

```
# Likely to take more than one minute to execute.
if(requireNamespace("zen4R", quietly = TRUE)) {
 make_programs_tbl("Program",
                   gh_repo_1L_chr = "ready4-dev/ready4")
 make_programs_tbl("Subroutine",
                   gh_repo_1L_chr = "ready4-dev/ready4")
}
```
manufacture *Manufacture a new object*

# Description

manufacture() is a method that used data contained in a model module or submodule to create a new object (other than a model module).

# Usage

```
manufacture(x, ...)
```
# Arguments

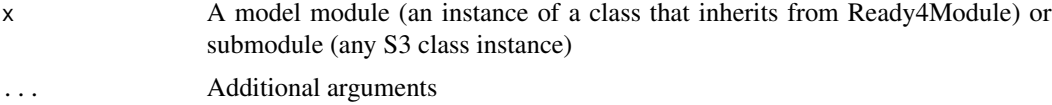

# Value

An object other than a model module (an instance of a class that inherits from Ready4Module).

<span id="page-25-0"></span>

manufactureSlot() is a convenience method that applies the manufacture method to a specified slot of a model module.

manufactureSlot method applied to Ready4Module

#### Usage

```
manufactureSlot(x, slot_nm_1L_chr, ...)
```

```
## S4 method for signature 'Ready4Module'
manufactureSlot(x, slot_nm_1L_chr, ...)
```
#### Arguments

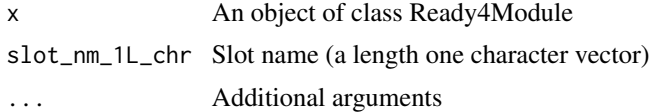

#### Value

An object that is not the the same class as that supplied to the method.

An object that is not the the same class as that supplied to the method.

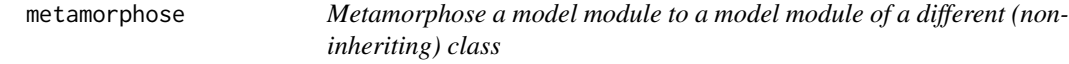

# Description

metamorphose() is a method that transforms a model module into a model module of a different (non-inheriting) class.

#### Usage

metamorphose(x, ...)

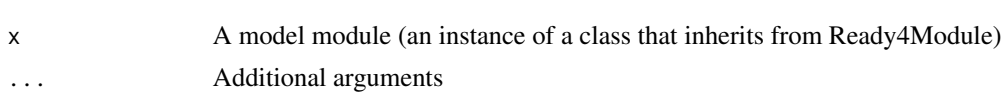

# <span id="page-26-0"></span>metamorphoseSlot 27

# Value

A model module (an instance of a class that inherits from Ready4Module) of a different class to that supplied to the method.

metamorphoseSlot *Apply the metamorphose method to a model module slot*

# Description

metamorphoseSlot() is a convenience method that applies the metamorphose method to a specified slot of a model module.

metamorphoseSlot method applied to Ready4Module

#### Usage

```
metamorphoseSlot(x, slot_nm_1L_chr, ...)
```
## S4 method for signature 'Ready4Module' metamorphoseSlot(x, slot\_nm\_1L\_chr, ...)

# Arguments

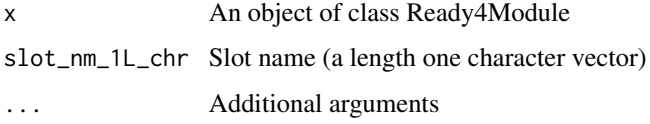

#### Value

A model module (an instance of a class that inherits from Ready4Module).

A ready4 model module (an instance of a class that inherits from Ready4Module).

print\_data *Print a table of ready4 model data collections*

#### Description

make\_programs\_tbl() scrapes the GitHub organisation and Zenodo community associated specified for a ready4 model implementation to create a tabular summary of programs and sub-routines associated with that implementation.

# Usage

```
print_data(
  datasets_tb,
  by_dv_1L_lg1 = FALSE,
  filter_cdns_ls = NULL,
  root_1L_chr = "https://dataverse.harvard.edu/dataverse/",
  scroll_height_1L_chr = character(0),
  scroll_width_1L_chr = character(0),
  toy_data_dv_1L_chr = "fakes",
 what_1L_chr = "all",...
\mathcal{L}
```
# Arguments

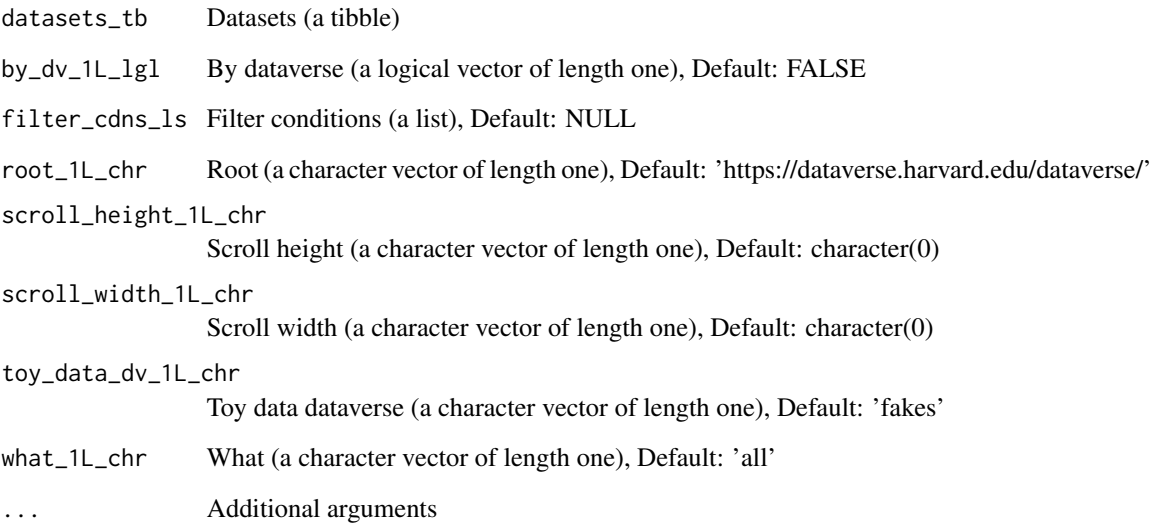

# Value

Datasets (a kable)

# Examples

```
datasets_tb <- get_datasets_tb("ready4-dev/ready4")
print_data(datasets_tb, by_dv_1L_lgl = TRUE)
print_data(datasets_tb, what_1L_chr = "real")
print_data(datasets_tb, what_1L_chr = "fakes")
```
<span id="page-28-0"></span>

print\_data() formats the output of either get\_datasts\_tb() or make\_datasts\_tb() as HTML. The type of output can be customised to display Dataverse data collections or Dataverse datasets. Similarly output can be restricted to real or toy datasets.

#### Usage

```
print_methods(
  methods_tb = NULL,
  exclude_mthds_for_chr = NA_character_,
  gh_repo_1L_chr = "ready4-dev/ready4",
  gh_tag_1L_chr = "Documentation_0.0",
  methods_chr = NULL,
  module_{\text{p}}kgs_{\text{c}}chr = character(0),ns_var_nm_1L_chr = "pt_ns_chr",
  path_1L_chr = character(0),
  packages_tb = NULL,
  return_1L_chr = "all",
  scroll\_height\_1L\_chr = character(0),
  scroll_width_1L_chr = character(0),
  ...
)
```

```
methods_tb Methods (a tibble), Default: NULL
exclude_mthds_for_chr
                  Exclude methods for (a character vector), Default: 'NA'
gh_repo_1L_chr Github repository (a character vector of length one), Default: 'ready4-dev/ready4'
gh_tag_1L_chr Github tag (a character vector of length one), Default: 'Documentation_0.0'
methods_chr Methods (a character vector), Default: NULL
module_pkgs_chr
                  Module packages (a character vector), Default: character(0)
ns_var_nm_1L_chr
                 Namespace variable name (a character vector of length one), Default: 'pt_ns_chr'
path_1L_chr Path (a character vector of length one), Default: character(0)
packages_tb Packages (a tibble), Default: NULL
return_1L_chr Return (a character vector of length one), Default: 'all'
scroll_height_1L_chr
                  Scroll height (a character vector of length one), Default: character(0)
```
<span id="page-29-0"></span>scroll\_width\_1L\_chr Scroll width (a character vector of length one), Default: character(0) ... Additional arguments

# Value

Methods (a kable)

#### Examples

```
methods_tb <- get_methods_tb("ready4-dev/ready4")
print_methods(methods_tb)
print_methods(methods_tb, return_1L_chr = "core")
print_methods(methods_tb, return_1L_chr = "slot")
print_methods(methods_tb, return_1L_chr = "extended")
```
print\_modules *Print a table of ready4 model modules*

#### Description

print\_methods() formats the output of either get\_methods\_tb() or make\_methods\_tb() as HTML.

# Usage

```
print_modules(
  modules_tb,
  scroll_height_1L_chr = character(0),
  scroll_width_1L_chr = character(0),
  what_1L_chr = "All",...
)
```
#### Arguments

```
modules_tb Modules (a tibble)
scroll_height_1L_chr
                 Scroll height (a character vector of length one), Default: character(0)
scroll_width_1L_chr
                 Scroll width (a character vector of length one), Default: character(0)
what_1L_chr What (a character vector of length one), Default: 'All'
... Additional arguments
```
# Value

Modules (a kable)

# <span id="page-30-0"></span>print\_packages 31

#### Examples

```
modules_tb <- get_modules_tb("ready4-dev/ready4")
# Print sub-modules
print_modules(modules_tb, what_1L_chr = "S3")
# Print full-modules
print_modules(modules_tb, what_1L_chr = "S4")
```
print\_packages *Print a table of ready4 libraries*

#### Description

print\_modules() formats the output of either get\_modules\_tb() or make\_modules\_tb() as HTML.

#### Usage

```
print_packages(
  pkg_extensions_tb = NULL,
  gh_repo_1L_chr = "ready4-dev/ready4",
  gh_tag_1L_chr = "Documentation_0.0",
  include_1L_chr = "modules",
  module_{\text{phys}\_\text{chr}} = character(0),
  ns_var_nm_1L_chr = "pt_ns_chr",
 project_badges_url_1L_chr = "https://img.shields.io/badge/ready4",
  reference_var_nm_1L_chr = "Reference",
  scroll_height_1L_chr = character(0),
  scroll_width_1L_chr = character(0),
  url_stub_1L_chr = "https://ready4-dev.github.io/",
  vignette_var_nm_1L_chr = "Vignettes",
  vignette_url_var_nm_1L_chr = "Vignettes_URLs",
  what_chr = "all",...
)
```
# **Arguments**

pkg\_extensions\_tb

```
Package extensions (a tibble), Default: NULL
gh_repo_1L_chr Github repository (a character vector of length one), Default: 'ready4-dev/ready4'
gh_tag_1L_chr Github tag (a character vector of length one), Default: 'Documentation_0.0'
include_1L_chr Include (a character vector of length one), Default: 'modules'
module_pkgs_chr
                  Module packages (a character vector), Default: character(0)
ns_var_nm_1L_chr
                  Namespace variable name (a character vector of length one), Default: 'pt_ns_chr'
```
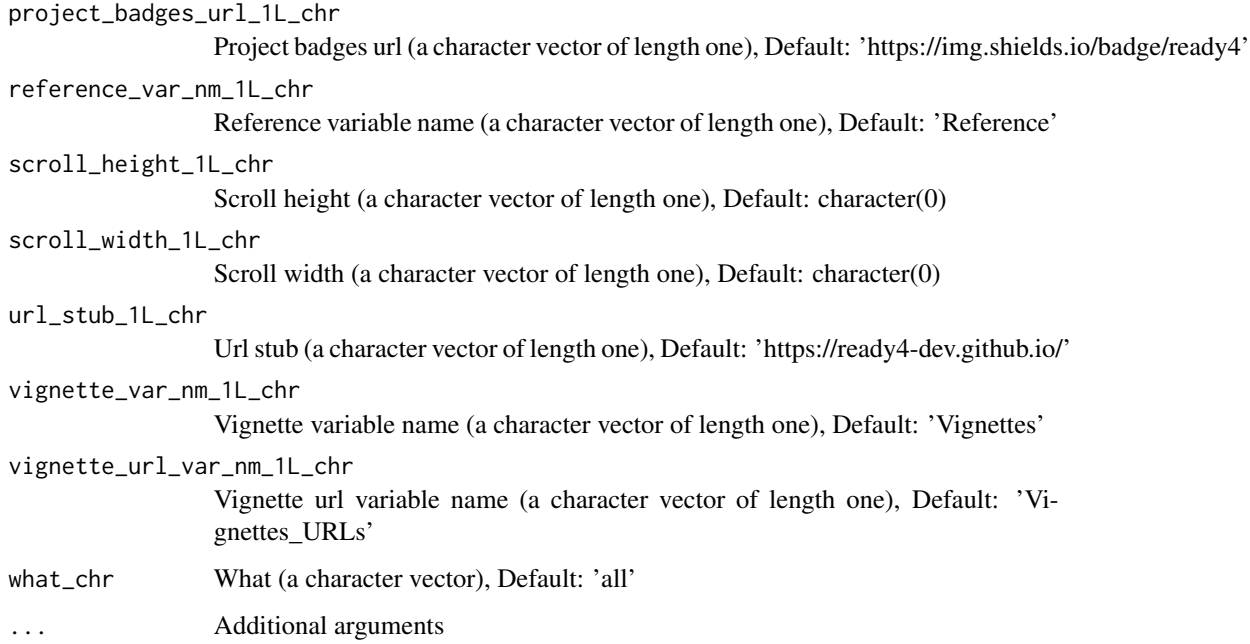

# Value

Package extensions (a kable)

# Examples

```
# Method 1
libraries_tb <- get_libraries_tb(gh_repo_1L_chr = "ready4-dev/ready4")
## Print framework libraries
update_libraries_tb(libraries_tb,
                    url_stub_1L_chr = "https://ready4-dev.github.io/",
                    include_1L_chr = "framework") %>%
 print_packages()
## Print module libraries
update_libraries_tb(libraries_tb,
                    url_stub_1L_chr = "https://ready4-dev.github.io/",
                    include_1L_chr = "modules") %>%
 print_packages()
# Method 2
## Print framework libraries
print_packages(gh_repo_1L_chr = "ready4-dev/ready4",
               include_1L_chr = "framework")
## Print module libraries
print_packages(gh_repo_1L_chr = "ready4-dev/ready4",
               include_1L_chr = "modules")
```
<span id="page-32-0"></span>

procure() is a "getter" method that retrieves data contained within a model module or sub-module.

#### Usage

procure(x, ...)

## Arguments

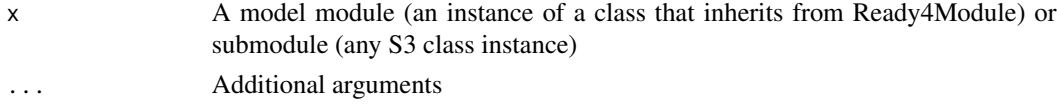

# Value

An object of the same class as that supplied to the method or of one of the same classes that constitute the input object's slots or elements.

procureSlot *Procure (get) data from a slot*

#### Description

procureSlot() is a "getter" method that, depending on input arguments, retrieves either data contained in a specified model module slot (the default behaviour) or the value returned by applying the procure method to the specified slot.

procureSlot method applied to Ready4Module

#### Usage

```
procureSlot(x, slot_nm_1L_chr, ...)
```
## S4 method for signature 'Ready4Module' procureSlot(x, slot\_nm\_1L\_chr, use\_procure\_mthd\_1L\_lgl = FALSE, ...)

## Arguments

x An object of class Ready4Module slot\_nm\_1L\_chr Slot name (a length one character vector) ... Additional arguments use\_procure\_mthd\_1L\_lgl Use procure method (a length one logical vector) <span id="page-33-0"></span>A model module (an instance of a class that inherits from Ready4Module) of the same class as that supplied to the method or an instance of a class contained in that Ready4Module's slots.

A ready4 model module (an instance of a class that inherits from Ready4Module) of the same class as that supplied to the method or an instance of a class contained in that Ready4Module's slots.

#### Examples

```
X <- Ready4Module()
procureSlot(X, "dissemination_1L_chr")
```
prognosticate *Prognosticate (make predictions) by solving a forward problem*

# Description

prognosticate() is a method that applies an algorithm to data contained in a model module to solve a forward problem (i.e., use simulation and statistical methods to make predictions).

#### Usage

```
prognosticate(x, ...)
```
# Arguments

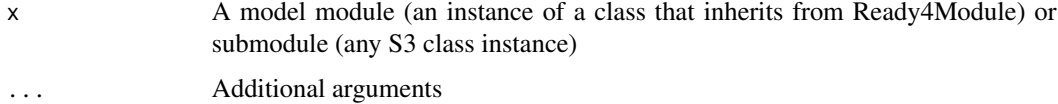

#### Value

A model module (an instance of a class that inherits from Ready4Module).

prognosticateSlot *Apply the prognosticate method to a model module slot*

## Description

prognosticateSlot() is a convenience method that applies the prognosticate method to a specified slot of a model module.

prognosticateSlot method applied to Ready4Module

<span id="page-34-0"></span>ratify 35

# Usage

```
prognosticateSlot(x, slot_nm_1L_chr, ...)
## S4 method for signature 'Ready4Module'
```

```
prognosticateSlot(x, slot_nm_1L_chr, ...)
```
### Arguments

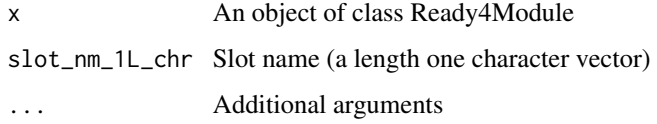

# Value

A model module (an instance of a class that inherits from Ready4Module).

A ready4 model module (an instance of a class that inherits from Ready4Module).

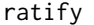

ratify *Ratify that input or output data meet validity criteria*

# Description

ratify() is a method that validates that a model module or submodule conforms to specified internal consistency criteria, potentially updating the invalid values in the model module so that these criteria are met.

# Usage

ratify $(x, \ldots)$ 

# Arguments

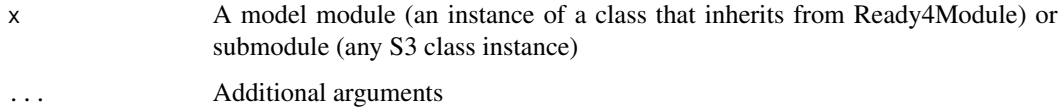

#### Value

A model module (an instance of a class that inherits from Ready4Module) or submodule (any S3 class instance) of the same class as that supplied to the method.

<span id="page-35-0"></span>

ratifySlot() is a convenience method that applies the ratify method to a specified slot of a model module.

ratifySlot method applied to Ready4Module

#### Usage

```
ratifySlot(x, slot_nm_1L_chr, ...)
```
## S4 method for signature 'Ready4Module' ratifySlot(x, slot\_nm\_1L\_chr, ...)

# Arguments

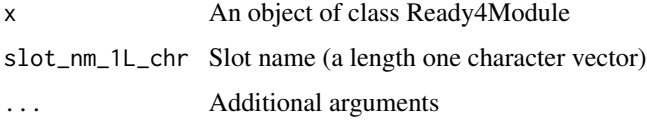

# Value

A model module (an instance of a class that inherits from Ready4Module) of the same class as that supplied to the method.

A ready4 model module (an instance of a class that inherits from Ready4Module) of the same class as that supplied to the method.

Ready4Module-class *Ready4Module*

#### Description

A module of the ready4 representational system.

# **Slots**

dissemination\_1L\_chr Dissemination (a character vector of length one)

<span id="page-36-0"></span>Ready4Private-class *Ready4Private*

#### Description

A module of the ready4 representational system that contains data not intended for public dissemination.

#### Slots

dissemination\_1L\_chr Dissemination (a character vector of length one)

Ready4Public-class *Ready4Public*

# Description

A virtual class denoting a module of the ready4 representational system hat is suitable for public dissemination in its current form.

# Slots

dissemination\_1L\_chr Dissemination (a character vector of length one)

reckon *Reckon (calculate) a value*

#### Description

reckon() is a method that performs a calculation using data contained in a model module (or submodule).

# Usage

reckon(x, ...)

# Arguments

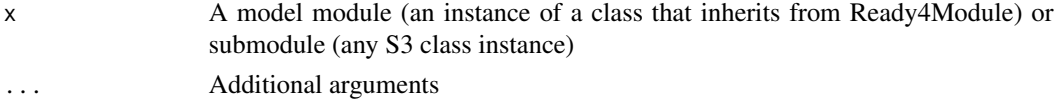

# Value

A numeric class.

reckonSlot() is a convenience method that applies the reckon method to a specified slot of a model module.

reckonSlot method applied to Ready4Module

#### Usage

```
reckonSlot(x, slot_nm_1L_chr, ...)
```

```
## S4 method for signature 'Ready4Module'
reckonSlot(x, slot_nm_1L_chr, ...)
```
# Arguments

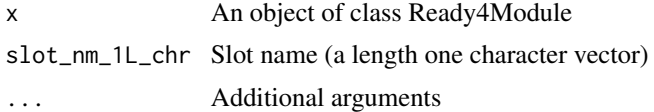

#### Value

A numeric class.

A numeric class.

renew *Renew (update) values*

# Description

renew() is a "setter" method that updates values of selected data contained in a model module or sub-module.

#### Usage

 $r$ enew(x, ...)

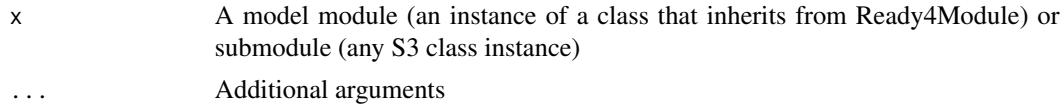

#### <span id="page-38-0"></span>renewSlot 39

# Value

A model module (an instance of a class that inherits from Ready4Module) or submodule (any S3 class instance) of the same class as that supplied to the method.

renewSlot *Apply the renew method to a model module slot*

# Description

renewSlot() is a "setter" method that renews (sets) the value of a specified model module slot with either the value returned by applying the renew method to that slot (the default behaviour) or a supplied new value.

renewSlot method applied to Ready4Module

#### Usage

```
renewSlot(x, slot_nm_1L_chr, new_val_xx = "use_renew_mthd", ...)
## S4 method for signature 'Ready4Module'
renewSlot(x, slot_nm_1L_chr, new_val_xx = "use_renew_mthd", ...)
```
#### Arguments

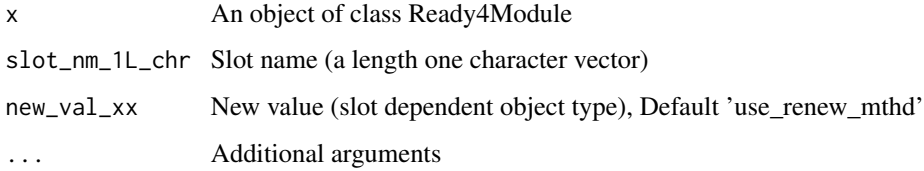

# Value

A model module (an instance of a class that inherits from Ready4Module) of the same class as that supplied to the method.

A ready4 model module (an instance of a class that inherits from Ready4Module) of the same class as that supplied to the method.

#### Examples

```
X <- Ready4Module()
X <- renewSlot(X, "dissemination_1L_chr", new_val_xx = "Some new text.")
```
<span id="page-39-0"></span>

share() is a method that uploads data contained in a model module to an online repository. If requested, the method will also publish the updated repository.

#### Usage

 $share(x, ...)$ 

# Arguments

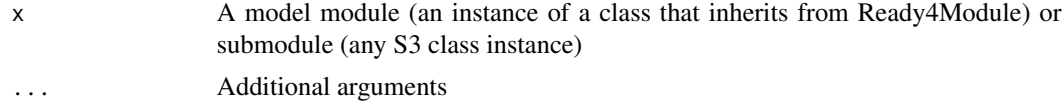

# Value

A model module (an instance of a class that inherits from Ready4Module) or submodule (any S3 class instance) of the same class as that supplied to the method or no return value (when called for side-effects only).

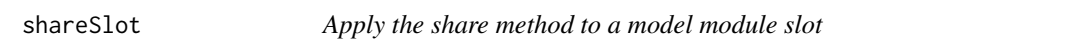

# Description

shareSlot() is a convenience method that applies the share method to a specified slot of a model module.

shareSlot method applied to Ready4Module

#### Usage

```
shareSlot(x, slot_nm_1L_chr, ...)
```
## S4 method for signature 'Ready4Module' shareSlot(x, slot\_nm\_1L\_chr, ...)

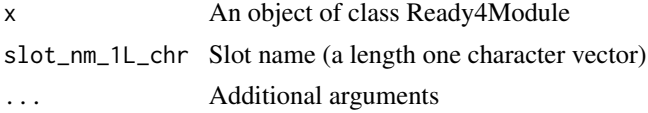

# <span id="page-40-0"></span>Value

Either a model module (an instance of a class that inherits from Ready4Module) of the same class as that supplied to the method or no value (when called purely for side effects).

Either a ready4 model module (an instance of a class that inherits from Ready4Module) of the same class as that supplied to the method or no value (when called purely for side effects).

write\_to\_copy\_rmds *Write a local copy of RMD or Rmarkdown files*

#### Description

print\_packages() formats the output of get\_libraries\_tb() as HTML.

# Usage

```
write_to_copy_rmds(
  dir_path_1L_chr,
  fl_nm_1L_chr,
  constant_1L_chr = "",rmds_dir_1L_chr = "R/RMD Templates",
  consent_indcs_int = 1L,
  options_chr = c("Y", "N"),
  return_lL_lgl = FALSE)
```
# Arguments

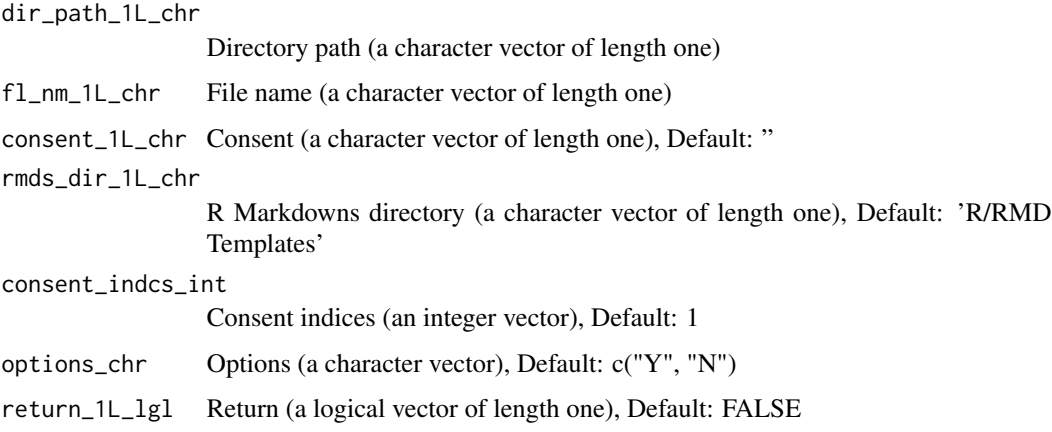

# Value

No return value, called for side effects.

#### <span id="page-41-0"></span>Examples

```
write_to_copy_rmds(dir_path_1L_chr = tempdir(),
                   f1_{mm} 1L_chr = "RMDs",
                   rmds_dir_1L_chr = system.file("MD_RMDs",
                                                  package = "ready4"))
```
write\_to\_render\_post *Write ready4 model documentation website page from an RMD or Rmarkdown file*

#### Description

write\_to\_copy\_rmds() is used to copy template RMD or Rmarkdown files to specified sub-directories of a model documentation website. These template copies can then be manually edited before being rendered with write\_to\_render\_post().

# Usage

```
write_to_render_post(
  included_dirs_chr,
  path_to_main_dir_1L_chr,
  constant_lL_chr = "",consent_indcs_int = 1L,
  is_rmd_1L_lgl = TRUE,options_chr = c("Y", "N"))
```
# Arguments

included\_dirs\_chr Included directories (a character vector) path\_to\_main\_dir\_1L\_chr Path to main directory (a character vector of length one) consent\_1L\_chr Consent (a character vector of length one), Default: " consent\_indcs\_int Consent indices (an integer vector), Default: 1 is\_rmd\_1L\_lgl Is Markdown (a logical vector of length one), Default: TRUE options\_chr Options (a character vector), Default: c("Y", "N")

#### Value

No return value, called for side effects.

<span id="page-42-0"></span>write\_ws 43

#### See Also

[rmarkdown::render\(\)](#page-0-0)

#### Examples

```
# Note, In addition to rmarkdown, the non CRAN package "hugodown" is also required.
if(requireNamespace("rmarkdown", quietly = TRUE)) {
# Example 1 - RMD files
#
# Copy template RMD files
write_to_copy_rmds(dir_path_1L_chr = tempdir(),
                   f1_{mm} 1L_{ctr} = "RMDs",
                   rmds_dir_1L_chr = system.file("MD_RMDs",
                                                 package = "ready4"))
# Typically you would now edit these templates before proceeding.
# Render post from RMD files.
write_to_render_post("RMDs", path_to_main_dir_1L_chr = tempdir())
#
# Example 2 - Rmarkdown file
#
# Copy template Rmarkdown file
write_to_copy_rmds(dir_path_1L_chr = tempdir(),
                   fl_nm_1L_chr = "Rmarkdown",
                   rmds_dir_1L_chr = system.file("MD_Rmarkdown",
                                                 package = "ready4"))
# Typically you would now edit these templates before proceeding.
# Render post from RMD files.
write_to_render_post("Rmarkdown",
                     path_to_main_dir_1L_chr = tempdir(),
                     is_rmd_1L_1gl = F}
```
write\_ws *Write ready4 software develoment local directories*

## **Description**

write\_to\_render\_post() is designed for help overcome practical challenges of rendering RMD or Rmarkdown files to Markdown output in a modelling project's Hugo Docsy documentation website. You must have 'hugodown' installed for this function to work.

#### Usage

```
write_ws(
  path_1L_chr,
  consent_1L_chr = "",
  consent_indcs_int = 1L,
```

```
options\_chr = c("Y", "N")\mathcal{L}
```
# Arguments

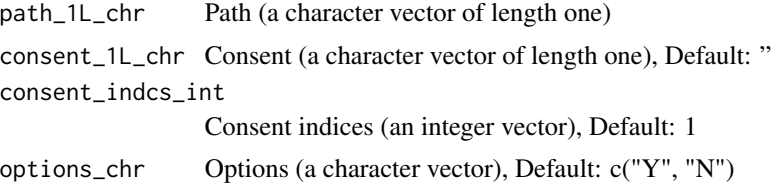

# Value

No return value, called for side effects.

# Examples

write\_ws(tempdir())

# <span id="page-44-0"></span>**Index**

author, [3](#page-2-0) authorClasses, [4](#page-3-0) authorData, [4](#page-3-0) authorFunctions, [5](#page-4-0) authorReport, [5](#page-4-0) authorSlot, [6](#page-5-0) authorSlot,Ready4Module-method *(*authorSlot*)*, [6](#page-5-0) authorSlot-Ready4Module *(*authorSlot*)*, [6](#page-5-0) characterize, [7](#page-6-0) characterizeSlot, [7](#page-6-0) characterizeSlot,Ready4Module-method *(*characterizeSlot*)*, [7](#page-6-0) characterizeSlot-Ready4Module *(*characterizeSlot*)*, [7](#page-6-0) depict, [8](#page-7-0) depictSlot, [8](#page-7-0) depictSlot,Ready4Module-method *(*depictSlot*)*, [8](#page-7-0) depictSlot-Ready4Module *(*depictSlot*)*, [8](#page-7-0) enhance, [9](#page-8-0) enhanceSlot, [10](#page-9-0) enhanceSlot,Ready4Module-method *(*enhanceSlot*)*, [10](#page-9-0) enhanceSlot-Ready4Module *(*enhanceSlot*)*, [10](#page-9-0) exhibit, [10](#page-9-0) exhibitSlot, [11](#page-10-0) exhibitSlot,Ready4Module-method *(*exhibitSlot*)*, [11](#page-10-0) exhibitSlot-Ready4Module *(*exhibitSlot*)*, [11](#page-10-0) get\_from\_lup\_obj, [12](#page-11-0) get\_libraries\_tb, [13](#page-12-0) get\_methods, [13](#page-12-0) get\_methods\_tb, [14](#page-13-0)

get\_modules\_tb, [15](#page-14-0)

ingest, [15](#page-14-0) ingestSlot, [16](#page-15-0) ingestSlot,Ready4Module-method *(*ingestSlot*)*, [16](#page-15-0) ingestSlot-Ready4Module *(*ingestSlot*)*, [16](#page-15-0) investigate, [16](#page-15-0) investigateSlot, [17](#page-16-0) investigateSlot,Ready4Module-method *(*investigateSlot*)*, [17](#page-16-0) investigateSlot-Ready4Module *(*investigateSlot*)*, [17](#page-16-0) make\_code\_releases\_tbl, [18](#page-17-0)

make\_datasets\_tb, [19](#page-18-0) make\_ds\_releases\_tbl, [21](#page-20-0) make\_methods\_tb, [22](#page-21-0) make\_modules\_tb, [23](#page-22-0) make\_programs\_tbl, [24](#page-23-0) manufacture, [25](#page-24-0) manufactureSlot, [26](#page-25-0) manufactureSlot,Ready4Module-method *(*manufactureSlot*)*, [26](#page-25-0) manufactureSlot-Ready4Module *(*manufactureSlot*)*, [26](#page-25-0) metamorphose, [26](#page-25-0) metamorphoseSlot, [27](#page-26-0) metamorphoseSlot,Ready4Module-method *(*metamorphoseSlot*)*, [27](#page-26-0) metamorphoseSlot-Ready4Module *(*metamorphoseSlot*)*, [27](#page-26-0)

print\_data, [27](#page-26-0) print\_methods, [29](#page-28-0) print\_modules, [30](#page-29-0) print\_packages, [31](#page-30-0) procure, [33](#page-32-0) procureSlot, [33](#page-32-0)

46 INDEX

procureSlot,Ready4Module-method *(*procureSlot*)*, [33](#page-32-0) procureSlot-Ready4Module *(*procureSlot *)* , [33](#page-32-0) prognosticate , [34](#page-33-0) prognosticateSlot , [34](#page-33-0) prognosticateSlot,Ready4Module-method *(*prognosticateSlot*)*, [34](#page-33-0) prognosticateSlot-Ready4Module *(*prognosticateSlot*)*, [34](#page-33-0) ratify, [35](#page-34-0) ratifySlot , [36](#page-35-0) ratifySlot,Ready4Module-method *(*ratifySlot*)*, [36](#page-35-0) ratifySlot-Ready4Module *(*ratifySlot *)* , [36](#page-35-0) Ready4Module *(*Ready4Module-class *)* , [36](#page-35-0) Ready4Module-class , [36](#page-35-0) Ready4Private *(*Ready4Private-class *)* , [37](#page-36-0) Ready4Private-class , [37](#page-36-0) Ready4Public *(*Ready4Public-class *)* , [37](#page-36-0) Ready4Public-class , [37](#page-36-0) reckon , [37](#page-36-0) reckonSlot , [38](#page-37-0) reckonSlot,Ready4Module-method *(*reckonSlot*)*, [38](#page-37-0) reckonSlot-Ready4Module *(*reckonSlot *)* , [38](#page-37-0) renew , [38](#page-37-0) renewSlot , [39](#page-38-0) renewSlot,Ready4Module-method *(*renewSlot*)*, [39](#page-38-0)

renewSlot-Ready4Module *(*renewSlot *)* , [39](#page-38-0) rmarkdown::render() , *[43](#page-42-0)*

share, [40](#page-39-0) shareSlot , [40](#page-39-0) shareSlot,Ready4Module-method *(*shareSlot*)*, [40](#page-39-0) shareSlot-Ready4Module *(*shareSlot *)* , [40](#page-39-0)

write\_to\_copy\_rmds , [41](#page-40-0) write\_to\_render\_post , [42](#page-41-0) write\_ws , [43](#page-42-0)

zen4R::ZenodoManager() , *[25](#page-24-0)*